# **Dungeon Keeper**

Dungeon Keeper ist ein Echtzeit-Strategie-Spiel, in dem man entgegen der üblichen Art, mal auf der Seite des Bösen ist, und gegen das Gute kämpft. Der teils ziemlich schwarze Humor und die originelle Umsetzung des Spiels machen es aber zu einem beliebten Klassiker. Ich empfehle bei diesem Spiel dringend wenigstens die ersten 3-5 Missionen des Single-Players zu spielen (dauert nicht so lange, iss nach 2 h spätestens erledigt). Erstens weil man da erst das Spiel richtig zu schätzen lernt und zweitens, weil man sich so wesentlich besser einarbeiten kann, als wenn man dann auf LAN 50.000 Sachen fragen muss, weil man die ganzen Tricks und Zusammenhänge nicht kennt. Es gibt auch ein sehr gutes [Wiki zu DK,](http://dungeonkeeper.wikia.com/wiki/Dungeon_Keeper_Wiki) allerdings auf Englisch.

# **Kaufen**

Das Spiel gibt es, inkl. der Erweiterung Deeper Dungeons bei [GOG](http://www.gog.com/game/dungeon_keeper). 5,50 € sind dafür nicht viel. Die GOG-Version soll auch auf Win 10 laufen. Ansonsten gibt es das sicherlich auch bei Ebay oder anderen Verkäufern bzw. Händlern.

## **Installation**

#### **Win XP und darunter**

Einfach normal von der CD installieren sollte genügen. Das Spiel ist bis XP spielbar.

Das Spiel ist auch manuell crackbar. D. h., man benötigt keine zusätzlichen Dateien, damit das Spiel ohne CD spielen kann. Dazu geht man wie folgt vor:

- 1. Man kopiert die Verzeichnisse Levels und Ldata aus dem Ordner Keeper von der CD in das Installations-Verzeichnis
- 2. und ändert in der Datei keeper.cfg die Zeile mit INSTALL\_PATH= so um, dass das Installations-Verzeichnis statt der CD dran steht.

Ab jetzt fragt DK nicht mehr nach der CD, weil es auf der Platte sucht und findet.

#### **Win Vista und aufwärts**

Das Spiel ist mit Bordmitteln nicht mehr unter Vista oder neuerem Windows spielbar. Dafür gibt es allerdings [KeeperFX.](http://keeper.lubiki.pl/html/dk_keeperfx.php) Dieses Tool hat viele schöne Seiten. Man kann u. A. die Auflösung des Spiels ändern, kann die Sprache wechseln und offenbar ist auch eine (wohl noch etwas fehlerhafte) TCP-Verbindung für das Netzwerkspiel implementiert. Es hängt aber nach wie vor von den original Daten ab. Also ohne Original-Spiel kein KeeperFX. Man muss nur deren Archiv entpacken, den Launcher darin benutzen und das Verzeichnis KEEPER auf der CD angeben. Und schon kann man DK wieder

spielen.

### **Netzwerk**

Das Spiel benötigt im Original [IPX.](https://mwohlauer.d-n-s.name/wiki/doku.php?id=games:ipx) Allerdings lässt sich mit der original \* . exe-Datei trotzdem kein IPX-Netzwerkspiel zu Stande bringen. Dafür gibt es den IPX-Patch. Man ersetzt einfach die installierte \*.exe-Datei mit der aus dem Archiv. Schon kann man DK im Netzwerk spielen. Mit KeeperFX soll es auch möglich sein, das Spiel über eine TCP-Verbindung zu spielen. Das ist allerdings laut mitgelieferter TCP-Readme noch buggy. Ein Test steht noch aus.

[Zurück zur Games-Datenbank](https://mwohlauer.d-n-s.name/wiki/doku.php?id=games:gamesdatenbank)

From: <https://mwohlauer.d-n-s.name/wiki/>- **mwohlauer.d-n-s.name / www.mobile-infanterie.de**

Permanent link: **[https://mwohlauer.d-n-s.name/wiki/doku.php?id=games:dungeon\\_keeper&rev=1468018770](https://mwohlauer.d-n-s.name/wiki/doku.php?id=games:dungeon_keeper&rev=1468018770)**

Last update: **2016-07-09-00-59**

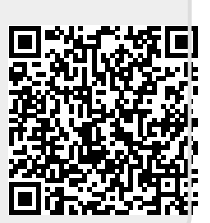